## hypertoc.sty

—

# Decent Links in Tables of Contents<sup>∗</sup>

### Uwe Lück<sup>†</sup>

January 28, 2011

#### Abstract

hypertoc.sty changes macros for the table of contents so that colored frames to indicate links look acceptable. In the present version, this is achieved by inserting struts and only addresses LAT<sub>E</sub>X's standard article.cls.

### Contents

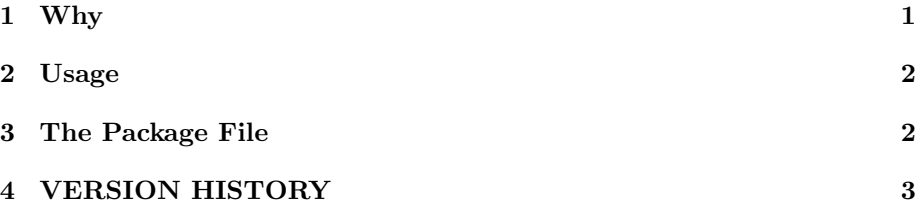

### <span id="page-0-0"></span>1 Why

By default, the hyperref package highlights sectioning titles as printed in the table of contents (TOC) by red-framed boxes. It looks horrible, because of  $(i)$  the aggressive color and  $(ii)$  the irregular, "random" shapes of the boxes.

To avoid this, it seems to be standard to use hyperref's package option [colorlinks]. I don't like this either. It is confusing as to how the printed output will look like, the chosen color doesn't create a much more pleasant look; indeed, the publisher's graphical designer may have chosen colors for printing the table of contents—this design then is spoiled.

Therefore I prefer  $(a)$  choosing a more decent color and  $(b)$  using struts so that the boxes have a more regular shape.

<sup>\*</sup>This document describes version  $v0.1$  of hypertoc.sty as of  $2011/01/23$ .

<sup>†</sup><http://contact-ednotes.sty.de.vu>

#### 2 USAGE 2

In a publisher's package I even have found the idea to make a box for the entire TOC entry, including the page number. Then the frames look regular indeed, and you need less precision in moving the mouse for clicking at an entry. It would be nice if this could be integrated here later.

### <span id="page-1-0"></span>2 Usage

The file hypertoc.sty is provided ready, installation only requires putting it some-where where T<sub>E</sub>X finds it (which may need updating the filename data base).<sup>[1](#page-1-2)</sup>

Below the \documentclass  $line(s)$  and above \begin{document}, you load hypertoc.sty (as usually) by

```
\usepackage{hypertoc}
```
This controls the shapes of the frames. The color must be chosen by the hyperref package option [linkbordercolor], I have used

```
linkbordercolor=\{1_{\sqcup}, 9_{\sqcup}, 7\},
```
—cf. makedoc.cfg.

### <span id="page-1-1"></span>3 The Package File

The package essentially has just *six* code lines at present.

```
1 \NeedsTeXFormat{LaTeX2e}[1994/12/01]
2 \ProvidesPackage{hypertoc}[2011/01/23 v0.1 pretty TOC links (UL)]
3
4 %% Copyright (C) 2011 Uwe Lueck,
5 %% http://www.contact-ednotes.sty.de.vu
6 %% -- author-maintained in the sense of LPPL below --
7 %%
8 %% This file can be redistributed and/or modified under
9 %% the terms of the LaTeX Project Public License; either
10 %% version 1.3c of the License, or any later version.
11 %% The latest version of this license is in
12 %% http://www.latex-project.org/lppl.txt
13 %% We did our best to help you, but there is NO WARRANTY.
14 %%
15 %% Please report bugs, problems, and suggestions via
16 %%
17 %% http://www.contact-ednotes.sty.de.vu
18 %%
```
Modifying **Qdottedtocline** 

<span id="page-1-2"></span><sup>1</sup><http://www.tex.ac.uk/cgi-bin/texfaq2html?label=inst-wlcf>

#### 4 VERSION HISTORY 3

- 19 \let\HTOC@@line\@dottedtocline
- 20 \renewcommand\*{\@dottedtocline}[4]{%

```
21 \HTOC@@line{#1}{#2}{#3}{\mathstrut#4\mathstrut}}
```
 $\mathbf$  is like  $\mathbf{()},$  it indeed expands to  $\mathbf($  in LATEX  $(as in plain TFX).$ 

 $Modifying$   $\sqrt{\text{10section}}$ :

22 \let\HTOC@@section\l@section

23 \renewcommand\*{\l@section}[1]{%

```
24 \HTOC@@section{\mathstrut#1\mathstrut}}
```
Leaving:

25 \endinput

# <span id="page-2-0"></span>4 VERSION HISTORY

26 v0.1 2011/01/23 very first 27